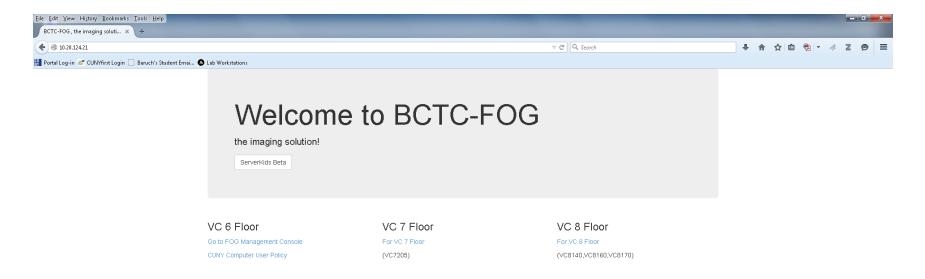

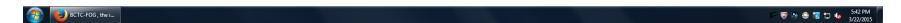

Welcome Page - FOG cluster servers.

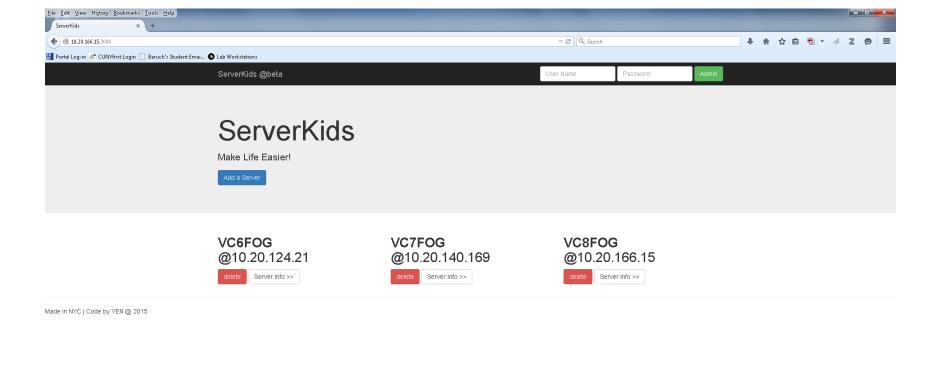

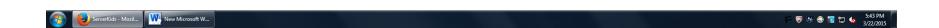

Landing Page - Show all master and remote servers.

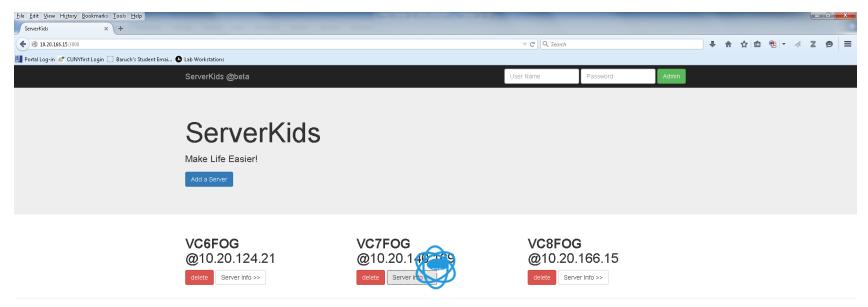

Made in NYC | Code by YEN @ 2015

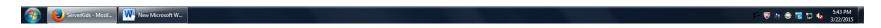

Connecting remote server...

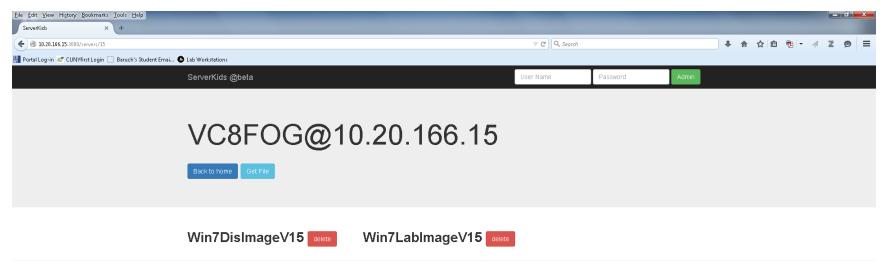

Made in NYC | Code by YEN @ 2015

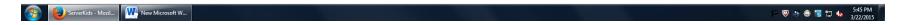

Image repositories of remote server.

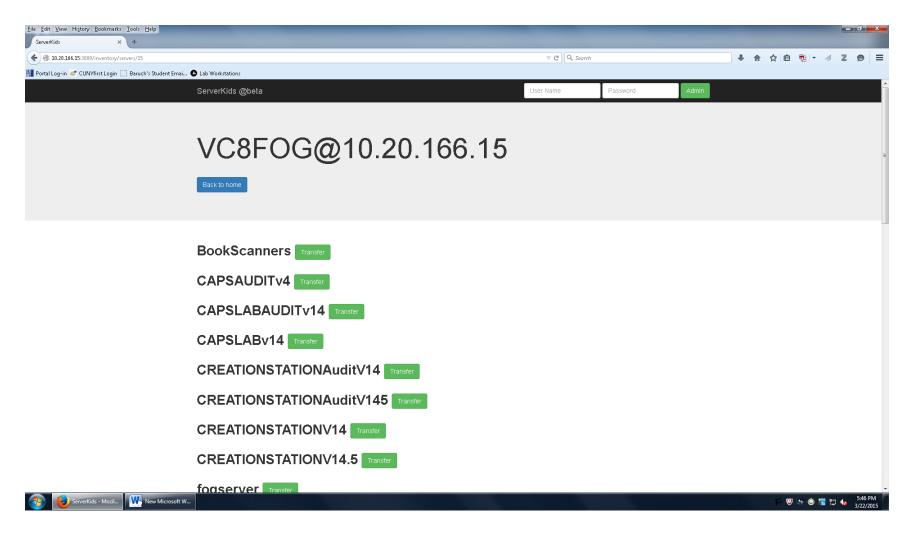

Get image files from master server's image repositories.

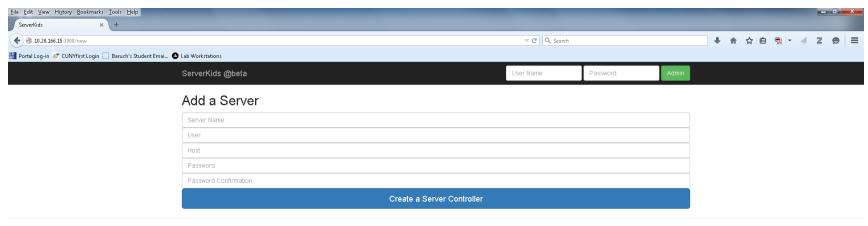

Made in NYC | Code by YEN @ 2015

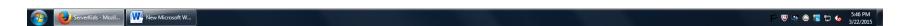

New an server instance for ServerKids.

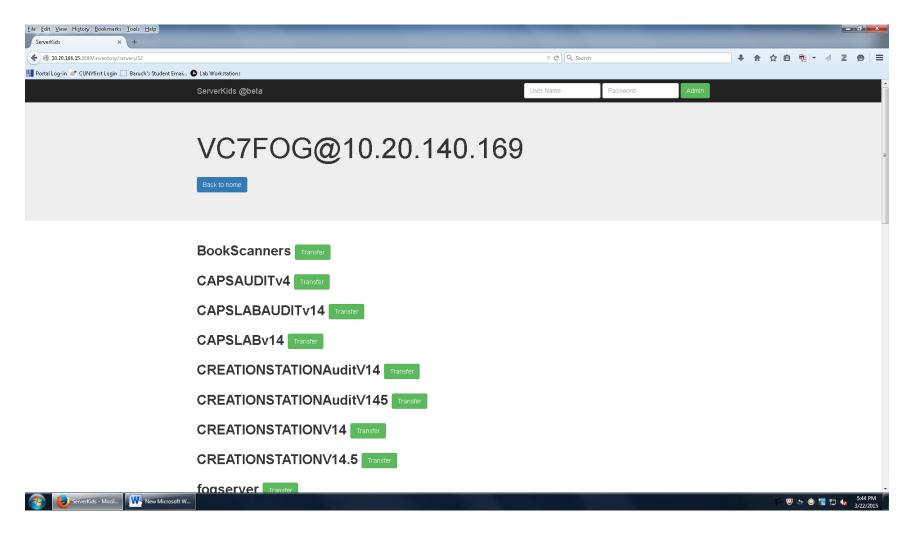

It works for every node of remote servers.

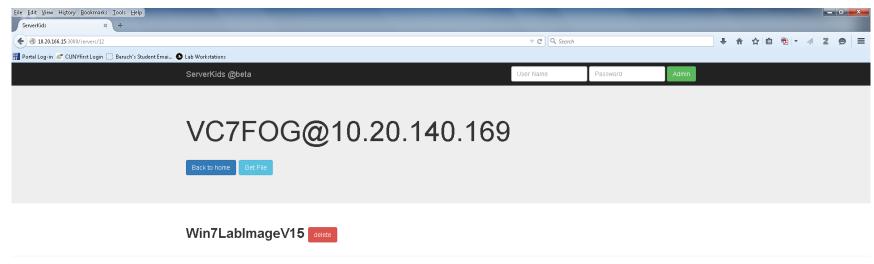

Made in NYC | Code by YEN @ 2015

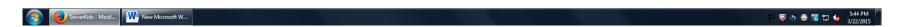

And it is very easy to use.

# Thank You!